# **Inhalt**

Die nächste DOCMA- Ausgabe **erscheint am 9. Dezember 2015**

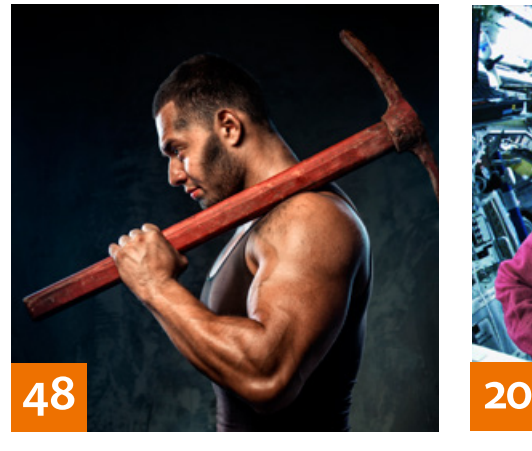

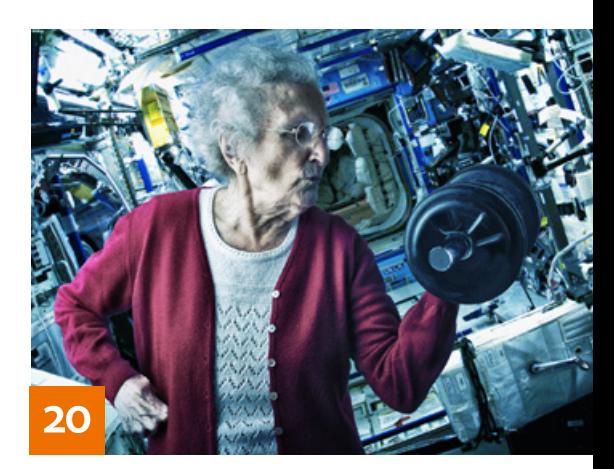

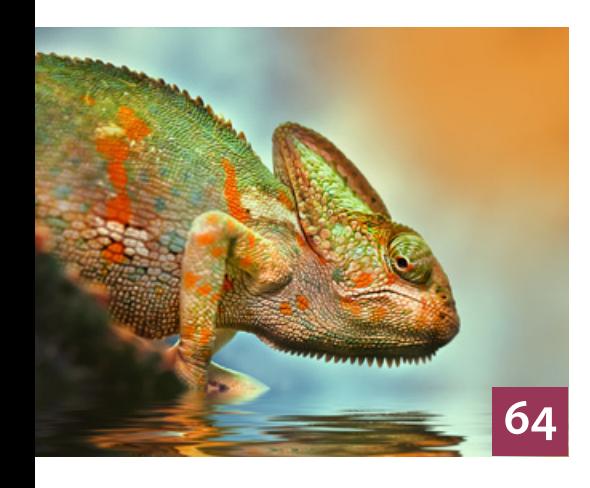

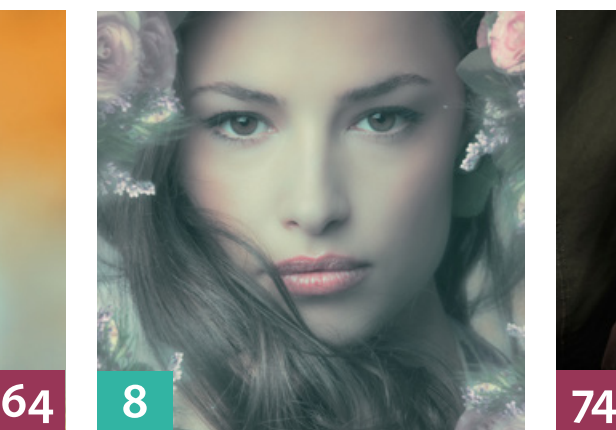

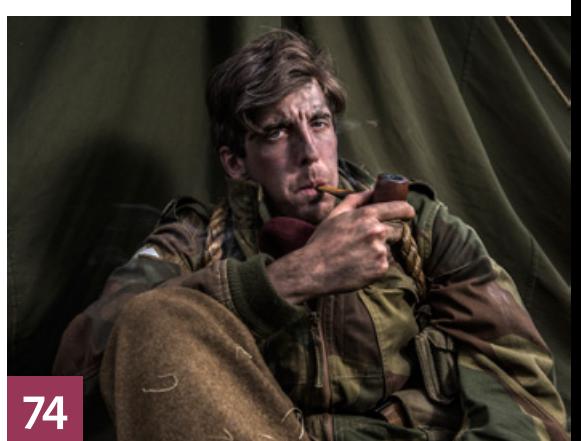

# **QUICKIES**

## **8 DOCMA-LUTs**

Erfahren Sie, wie Sie mit Hilfe von LUT-Vorgaben eindrucksvolle Bildeffekte erzeugen können.

#### **10Tipps & Tricks für Lightroom**

Neben einigen Tipps zu bereits länger vorhandenen, aber wenig bekannten Funktionen stellen wir Ihnen hier auch neue Features der aktuellsten Versionen vor.

#### **12 Buchstaben im Bierglas-Look**

Wir zeigen Ihnen, wie Sie beliebige Lettern mit einem korrekt gezapften Bier samt Schaumkrone füllen.

## **14 Freeloads**

Kostenloses Download-Material für Bildbearbeiter – von Pinselspitzen über Icons und Texturen bis zu Video-Tutorials – inklusive praktischer Anwendungsbeispiele mit Anleitungen zum Nachmachen.

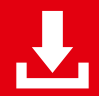

Die Downloadlinks für Arbeitsmaterialien sind in den jeweiligen Artikeln angegeben.

# TUTORIALS, TIPPS & TRICKS

#### **20 IM FOKUS Hintergrundtausch im Handumdrehen**

Lernen Sie, Bildhintergründe mit passenden Fotos, "Quick-Composing" und neuen Freistelltricks in wenigen Minuten zu ersetzen.

## **30 Steinplatte mit Relief**

So gestalten Sie ein realistisch wirkendes Relief-Bild ohne Photoshops unzulängliche Relief-Filter.

## **34 Datenmangel bei Altglas**

Objektive mit mechanischer Fokusund Blendeneinstellung liefern keinerlei Exif-Daten an die Kamera. Wir zeigen Ihnen, wie Sie die fehlenden Daten in Lightroom ergänzen.

#### **38 Frequenztrennung für Fortgeschrittene**

Erfahren Sie, wie man Bilder nach verschiedenen Detailgrößen aufteilt, dabei nicht-destruktiv vorgeht, und welche Hilfsmittel für die Retusche Ihnen die Arbeit erleichtern.

**42 DOCMA-AKADEMIE: LIGHTROOM Bilder verorten in Lightroom**

So setzen Sie die Geo-Referenzierung in Lightroom nutzbringend ein.

#### **48 DOCMA-AKADEMIE: PHOTOSHOP Quick & Dirty-Tools**

Auch mit Photoshops vermeintlichen Einsteiger-Werkzeugen lässt sich viel Zeit sparen.

#### **52 Akt und Natur**

Bäume, Felsen und Gewässer als Setting für Aktaufnahmen sind mehr als nur irgendein Hintergrund.

## **56 Schlüsseltechniken**

In dieser Folge zeigt Calvin Hollywood, welche Faktoren entscheidend sind, um einem Bild einen kinoreifen Bildstil zu geben.

## **58 Sprechstunde**

Diesmal geht es um Mehrfachbelichtung, Auswahlen in großen Bildern, kombinierte Mehrfachrahmen, den Photoshop-Arbeitsbereich, das Färben von Textilien, das Erzeugen glatter oder unregelmäßiger Konturen und um die Darstellung eines Vorhangs mit aufprojiziertem Text.

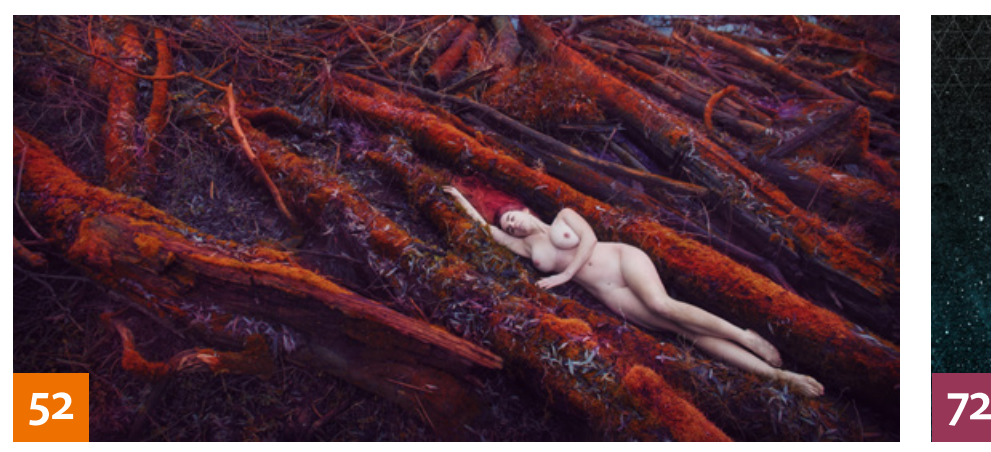

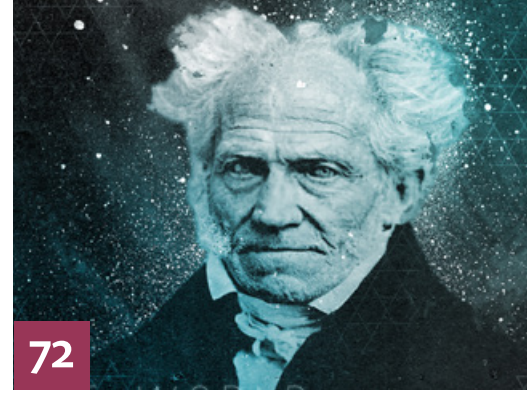

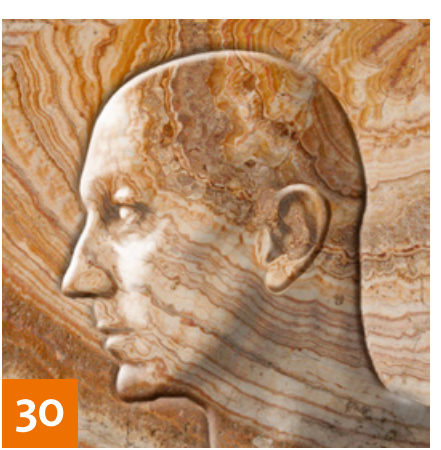

# PROJEKTE

## **64 Tierisch bunt**

Der nebenberufliche Fotograf Detlef Knapp veredelt seine Tierporträts mit einem malerischen Look. Im Gespräch mit DOCMA verrät er seine Tricks.

## **72 Schopenhauers Welt**

Michael Tarassow hat auf der Basis eines 156 Jahre alten Fotos mit Texturen, Brushes und Schrift eine Hommage an einen seiner Lieblingsphilosophen geschaffen.

# **74 Nachspiel**

Der Fotograf und Illustrator Russell Cobb mischt sich regelmäßig unter die britischen Re-Enactors und dokumentiert liebevoll detaillierte Inszenierungen des Zweiten Weltkriegs, die nichts mit dumpfem Kriegsspiel zu tun haben.

# EXTENDED

# **80 News**

Neuigkeiten und Fakten für Bildbearbeiter und Fotografen

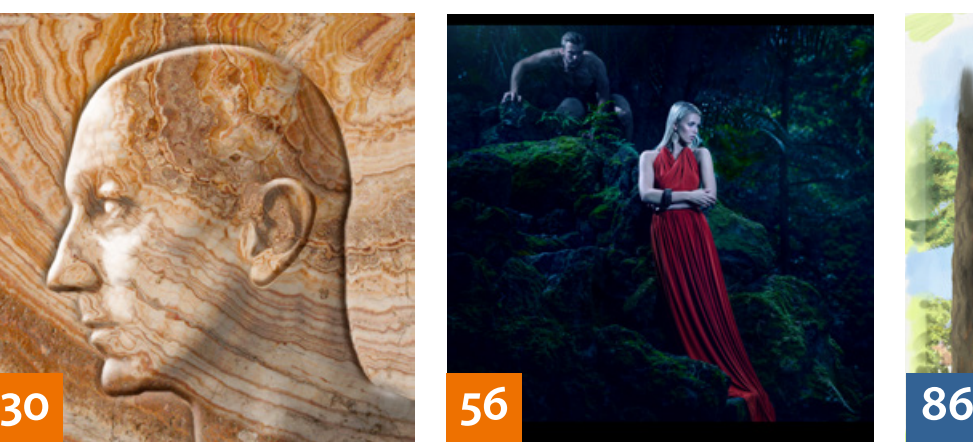

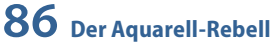

Wir haben die neue Mal-Software Rebelle von Escape Motions ausgiebig für Sie getestet.

## **90 Mythos Mittelformat**

Hier erfahren Sie, welche Vorzüge das Mittelformat bietet und womit das Kleinbildformat punktet.

## **92 Spiegellose Systemkameras 2**

Im zweiten Teil geht es um das aktuelle Angebot spiegelloser Systemkameras und die Zukunft der Kameraentwicklung.

#### **98 Eine etwas andere Kamera: Sigma dp0 Quattro**

Wir haben in der Praxis überprüft, was Sensor und Objektiv der ungewöhnlichen Kamera leisten.

# **DOCMATISCHES**

**6 Impressum**

## **84 DOCMA-Blog**

Die besten Beiträge von Doc Baumann, Olaf Giermann, Michael J. Hußmann und Christoph Künne

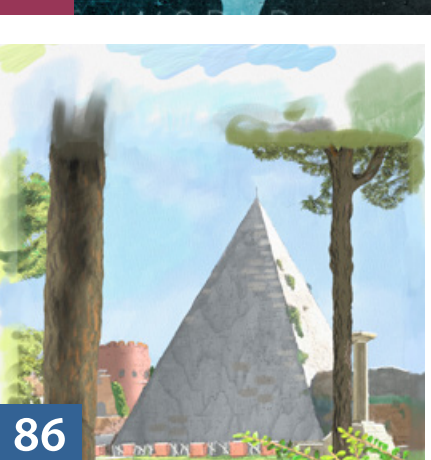

**100 Bildkritik: Vielleicht doch blöd?** Aufgefallen sind unseren Lesern diesmal eine widernatürliche Badenixe, versinkende Fahrradreifen, ein problematischer Sonnenuntergang, schwebende Möbel und wie immer unsägliche Autobilder.

**103 Webklicks** Die besten Kreativseiten für Bildermacher

#### **104 DOCMA Award 2015: Die Siegerarbeiten, Teil 2**

Hier stellen wir Ihnen weitere gut platzierte Wettbewerbsarbeiten der Kategorie "Meister" vor.

## **108 Bücher**

Neues aus den Fach- und Fotobuchverlagen – für Sie gelesen, gesichtet und bewertet

# **112 Leserbriefe**

Hier können Sie uns mal richtig die Meinung sagen.

## **114 Techtalk: Game Changer**

Christoph Künne hat Sonys Alpha 7RII getestet und berichtet von deren Vorzügen.